# **ALLEGATO 1**

## **Scheda "L" Emissioni in atmosfera**

(prot. 598759 del 15/12/2020)

**Prescrizioni**

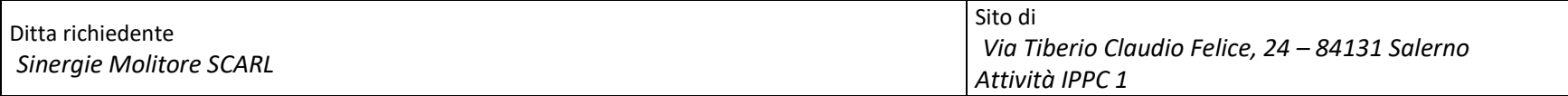

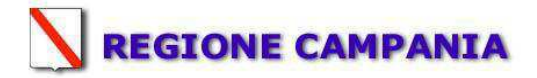

## **SCHEDA «L»: EMISSIONI IN ATMOSFERA**

## **NOTE DI COMPILAZIONE**

Nella compilazione della presente scheda si suggerisce di effettuare una prima organizzazione di **tutti i punti di emissione esistenti** nelle seguenti categorie:

- a) i punti di emissione relativi ad *attività escluse dall'ambito di applicazione della parte V del D.lgs 152/06 e s.m.i.* (ad esempio impianti destinati al ricambio di aria negli ambienti di lavoro, riscaldamento dei locali se < a 3Mw, ecc...);
- b) i punti di emissione relativi ad *attività ad inquinamento atmosferico scarsamente rilevante*, ai sensi dell'Allegato IV parte I alla parte V del D.lgs 152/06 e s.m.i.;
- c) i punti di emissione relativi ad *attività in deroga (adesione all'autorizzazione generale)*, ai sensi dell'Allegato IV parte II alla parte V del D.lgs 152/06 e s.m.i.;.
- d) tutte le altre emissioni non comprese nelle categorie precedenti, evidenziando laddove si tratti di camini di emergenza o di by-pass.

Tutti i punti di emissione appartenenti alle categorie da a) a d) potranno essere semplicemente elencati. Per **i soli punti di emissione appartenenti alla categoria d)** dovranno essere compilate le Sezioni L.1 ed L.2. Si richiede possibilmente di utilizzare nella compilazione della Sezione L.1 un foglio di calcolo (Excel) e di allegare il file alla documentazione cartacea.

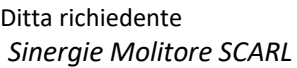

| Sezione L.1: EMISSIONI <sup>(*)</sup> |                                         |                                                              |                                                                   |                                             |                          |          |              |                                                             |                                     |                      |                                    |                              |  |
|---------------------------------------|-----------------------------------------|--------------------------------------------------------------|-------------------------------------------------------------------|---------------------------------------------|--------------------------|----------|--------------|-------------------------------------------------------------|-------------------------------------|----------------------|------------------------------------|------------------------------|--|
|                                       | <b>Posizione</b><br>Amm.va <sup>2</sup> |                                                              |                                                                   | <b>SIGLA</b><br>impianto di<br>abbattimento | Portata [ $Nm^3/h$ ]     |          | Inquinanti   |                                                             |                                     |                      |                                    |                              |  |
| $N^{\circ}$<br>camino                 |                                         |                                                              | Impianto/macchinario<br>che genera<br>l'emissione <sup>4</sup>    |                                             |                          |          |              | Dati emissivi <sup>8</sup>                                  |                                     | Ore                  | Limiti <sup>10</sup>               |                              |  |
|                                       |                                         | Reparto/fase/<br>blocco/linea di<br>provenienza <sup>3</sup> |                                                                   |                                             | Autorizzata <sup>6</sup> | Misurata |              | Tipologia Concentr.<br>$\left[\text{mg}/\text{Nm}^3\right]$ | <b>Flusso</b> di<br>massa<br>[Kg/h] | funz.to <sup>9</sup> | Concentr.<br>[mg/Nm <sup>3</sup> ] | Flusso di<br>massa<br>[Kg/h] |  |
| E1                                    | Autorizzato                             | Pulitura servizi                                             | Impianto pulizia filtri                                           | F.T.A1                                      | 13000                    | 12339    | Polveri tot. | 13,04                                                       | 0,161                               | 8                    | 20                                 |                              |  |
| E2                                    | Autorizzato                             | $4 MOL + 3 BAG$                                              | Macinazione scarti + Silos<br>bagnatura sezione di molitura "B"   | F.T.A2                                      | 2500                     | 2458     | Polveri tot. | 6,1                                                         | 0,015                               | 24                   | 20                                 |                              |  |
| E <sub>3</sub>                        | Autorizzato                             | 1 RIG                                                        | Aspirazione grano                                                 | F.T.A3                                      | 6500                     | 6498     | Polveri tot. | 6.9                                                         | 0,045                               | 24                   | 20                                 | $\overline{\phantom{a}}$     |  |
| E4                                    | Autorizzato                             | 1 RIG                                                        | Fossa grano                                                       | F.T.A4                                      | 35000                    | 17952    | Polveri tot. | 1,2                                                         | 0,022                               | 6                    | 20                                 |                              |  |
| E <sub>5</sub>                        | Autorizzato                             | 1 RIG                                                        | Fossa grano                                                       | F.T.A5                                      | 35000                    | 16998    | Polveri tot. | 2,2                                                         | 0,037                               | 6                    | 20                                 | $\overline{\phantom{a}}$     |  |
| E <sub>6</sub>                        | Autorizzato                             | 4 MOL                                                        | Aspirazione pneumatico di testa                                   | F.T.A6                                      | 25000                    | 12421    | Polveri tot. | 1,2                                                         | 0.015                               | 24                   | 20                                 |                              |  |
| E7                                    | Autorizzato                             | 4 MOL                                                        | Aspiratrice pneumatico di coda                                    | F.T.A7                                      | 30000                    | 12424    | Polveri tot. | 1,0                                                         | 0,012                               | 24                   | 20                                 | $\blacksquare$               |  |
| E8                                    | Autorizzato                             | 4 MOL                                                        | Aspiratrice semolatrici di testa                                  | F.T.A8                                      | 8000                     | 6770     | Polveri tot. | 1,6                                                         | 0,011                               | 24                   | 20                                 | $\sim$                       |  |
| E <sub>9</sub>                        | Autorizzato                             | 4 MOL                                                        | Aspiratrice semolatrici di coda                                   | F.T.A9                                      | 30000                    | 14952    | Polveri tot. | 1,1                                                         | 0,016                               | 24                   | 20                                 | $\sim$                       |  |
| E10                                   | Autorizzato                             | 6 CUB                                                        | Filtro aspirazione cruscami                                       | F.T.A10                                     | 15000                    | 13163    | Polveri tot. | 0.9                                                         | 0.012                               | 24                   | 20                                 |                              |  |
| E11                                   | Autorizzato                             | 6 CUB                                                        | Aspirazione farina                                                | <b>F.T.A11</b>                              | 20000                    | 14192    | Polveri tot. | 1,6                                                         | 0,023                               | 24                   | 20                                 |                              |  |
| E12                                   | Autorizzato                             | 6 CUB                                                        | Cubettatura                                                       | F.T.A12                                     | 8000                     | 7298     | Polveri tot. | 5,7                                                         | 0,042                               | 8                    | 20                                 | ÷                            |  |
| E13                                   | Autorizzato                             | 5 ISE                                                        | Aspirazione semola                                                | F.T.A13                                     | 8000                     | 7685     | Polveri tot. | 1,0                                                         | 0,008                               | 24                   | 20                                 |                              |  |
| E14                                   | Autorizzato                             | 5 ISE                                                        | Aspirazione semola                                                | F.T.A14                                     | 11000                    | 10325    | Polveri tot. | 2,1                                                         | 0,022                               | $\mathbf{8}$         | 20                                 | $\overline{\phantom{a}}$     |  |
| E15                                   | Autorizzato                             | $2$ PUL + 3 BAG                                              | Aspirazione pulitura + Silos<br>bagnatura sezione di molitura "A" | F.T.A15                                     | 15000                    | 14187    | Polveri tot. | 7,9                                                         | 0,112                               | 24                   | 20                                 |                              |  |
| E16                                   | Autorizzato                             | 2 PUL                                                        | Aspirazione 1°, 2° e 3° pulitura                                  | F.T.A16                                     | 16000                    | 11276    | Polveri tot. | 2,3                                                         | 0,026                               | 24                   | 20                                 | $\blacksquare$               |  |
| E17                                   | Autorizzato                             | 4 MOL                                                        | Aspirazione semolatrici                                           | F.T.A17                                     | 6000                     | 5889     | Polveri tot. | 1.6                                                         | 0,009                               | 24                   | 20                                 | $\sim$                       |  |
| E18                                   | Autorizzato                             | 2 PUL                                                        | Aspirazione pulitura                                              | F.T.A18                                     | 7500                     | 7498     | Polveri tot. | 2,0                                                         | 0,015                               | 24                   | 20                                 |                              |  |
| E19                                   | Autorizzato                             | 4 MOL                                                        | Aspirazione pneumatico                                            | F.T.A19                                     | 15000                    | 13488    | Polveri tot. | 3,4                                                         | 0.046                               | 24                   | 20                                 |                              |  |
| E20                                   | Autorizzato                             | 5 ISE                                                        | Aspirazione silos essiccato                                       | F.T.A20                                     | 6000                     | 5998     | Polveri tot. | 1,2                                                         | 0,007                               | 24                   | 20                                 |                              |  |
| E21                                   | Autorizzato                             | 5 ISE                                                        | Aspirazione silos essiccato                                       | F.T. A21                                    |                          | 12998    | Polveri tot. | 2,2                                                         | 0,029                               | 8                    | 20                                 |                              |  |
| E22                                   | Autorizzato                             | 2 PUL                                                        | Pulitura grano                                                    | F.T.A22                                     | 10000                    | 8356     | Polveri tot. | < 10                                                        | ${}< 0.083$                         | 24                   | 20                                 |                              |  |
| E23                                   | Autorizzato                             | 1 RIG                                                        | Insilaggio grano                                                  | F.T.A23                                     | 7000                     | 6610     | Polveri tot. | < 5                                                         | ${}< 0.033$                         | 24                   | 20                                 |                              |  |

<sup>1 -</sup> Riportare nella "Planimetria punti di emissione in atmosfera" (di cui all'Allegato W alla domanda) il numero progressivo dei punti di emissione in corrispondenza dell'ubicazione fisica degli stessi. Distinguere, possibilmente con colori diversi, le emissioni appartenenti alle diverse categorie, indicate nelle "NOTE DI COMPILAZIONE".

<sup>2</sup> - Indicare la posizione amministrativa dell'impianto/punto di emissione nel caso trattasi di installazione già autorizzata.

<sup>3</sup> - Indicare il nome e il riferimento relativo riportati nel diagramma di flusso di cui alla Sezione C.2 (della Scheda C).

<sup>4</sup> - Deve essere chiaramente indicata l'origine dell'effluente (captazione/i), cioè la parte di impianto che genera l'effluente inquinato. 5 - Indicare il numero progressivo di cui alla Sezione L.2.

<sup>6</sup>  - Indicare la portata autorizzata con provvedimento espresso o, nel caso trattasi di nuova installazione, i valori stimati.

<sup>7</sup>  - Indicare la portata misurata nel più recente autocontrollo effettuato sull'impianto, nel caso di nuove installazioni, la portata stimata.

<sup>8</sup>- Indicare i valori misurati nel più recente autocontrollo effettuato sul punto di emissione. Per inquinanti quali COV (S.O.T.) e NOx occorre indicare nelle note anche il metodo analitico con cui è stata effettuata l'analisi . Per le nuove installazioni indicare i valori stimati ed il metodo di calcolo utilizzato.

<sup>9</sup>- Indicare il numero potenziale di ore/giorno di funzionamento dell'impianto.

<sup>&</sup>lt;sup>10</sup>- Indicare i valori limite (o range) previsti dalla normativa nazionale, Bref o Bat Conclution.

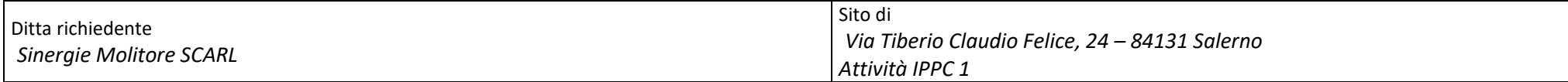

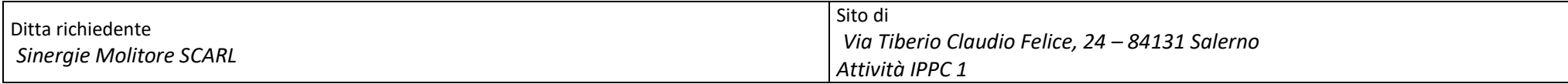

*In aggiunta alla composizione della tabella riportante la descrizione puntuale di tutti i punti di emissione, è possibile, ove pertinente, fornire una descrizione delle*  emissioni in termini di fattori di emissione (valori di emissione riferiti all'unità di attività delle sorgenti emissive) o di bilancio complessivo compilando il campo *sottostante.* 

<sup>(\*)</sup> I dati riportati nella Tabella "Sezione L.1: EMISSIONI" si riferiscono all'anno 2017

fonte: http://burc.regione.campania.it

Ditta richiedente *Sinergie Molitore SCARL*

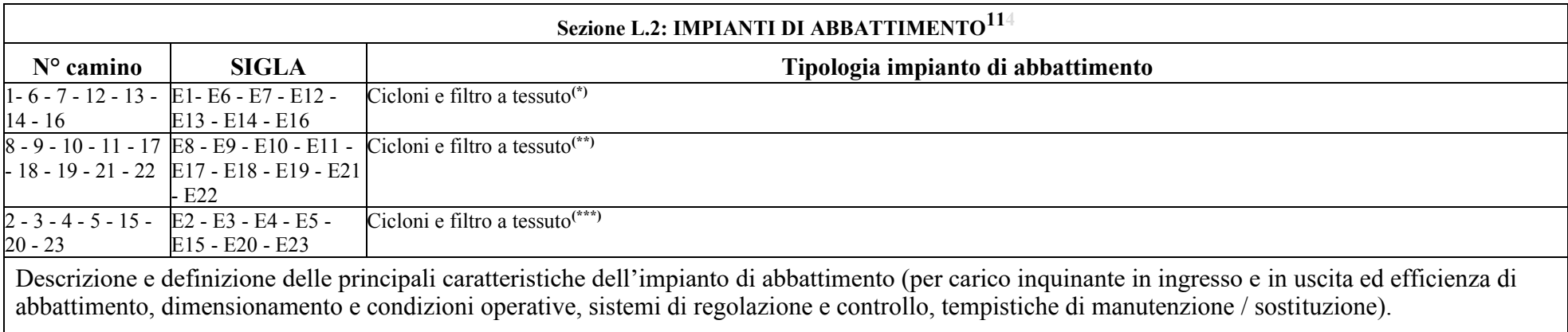

**(\*)**I camini E1 – E6 – E7 – E12 – E13 – E14 – E16 ("Planimetria punti di emissione" All.1/L) sono collegati ai filtri mod. MVRT-52\*/2400, essi sono impianti combinati di abbattimento di cicloni e filtro a tessuto. Le caratteristiche tecniche della tecnologia sono le seguenti:

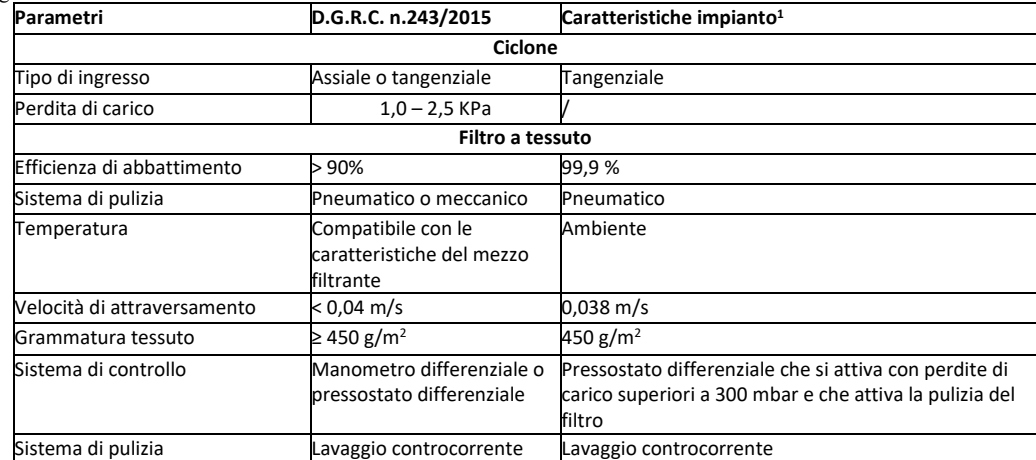

<sup>1</sup>Nelle colonne "caratteristiche impianto" sono riportati i valori dell'impianto installato.

Come sistema di controllo/manutenzione si utilizza un congegno temporizzato di pulizia del filtro, questo sistema è automatizzato con congegno a tempo, in particolare ogni 30 secondi si aziona un gettito di aria a 6 bar pe 500 msec.

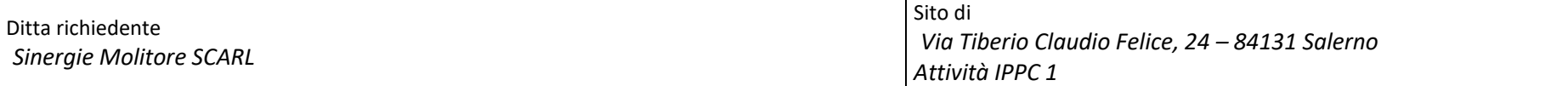

\*\*)I camini E8 – E9 – E10 – E11 – E17 – E18 – E19 – E21 – E22 ("Planimetria punti di emissione" All.1/L) sono collegati ai filtri mod. Filtro MVRT-78\*/2400, essi sono impianti combinati di abbattimento di cicloni e filtro tessuto.

Le caratteristiche tecniche della tecnologia sono le seguenti:

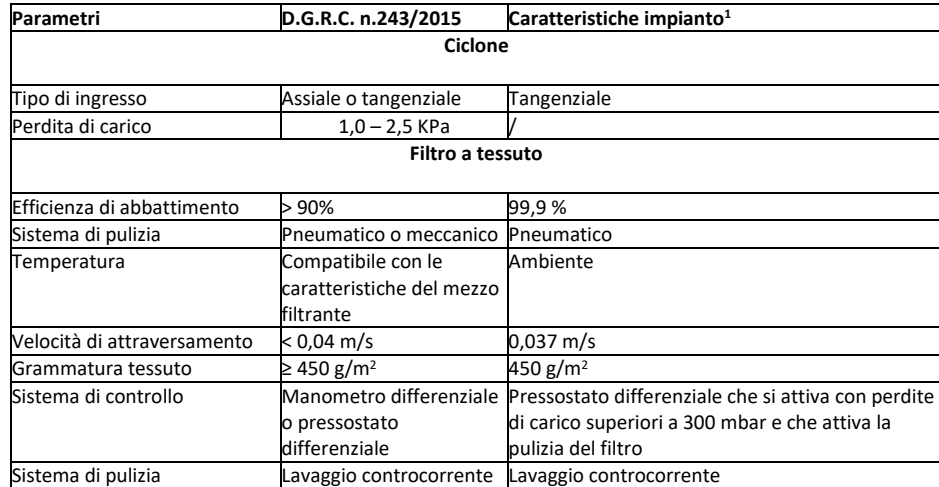

<sup>1</sup>Nelle colonne "caratteristiche impianto" sono riportati i valori dell'impianto installato.

Come sistema di controllo/manutenzione si utilizza un congegno temporizzato di pulizia del filtro, questo sistema è automatizzato con congegno a tempo, in particolare ogni 30 secondi si aziona un gettito di aria a 6 bar pe 500 msec.

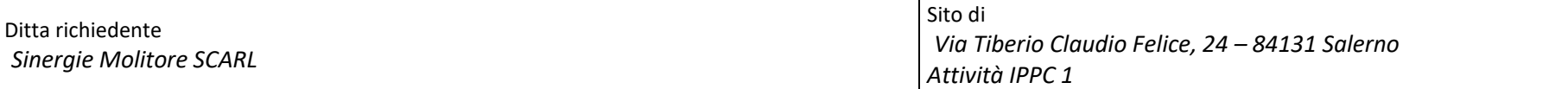

\*\*\*)I camini E2 – E3 – E4 – E5 – E15 – E20 – E23 ("Planimetria punti di emissione" All.1/L) sono collegati ai filtri mod. Filtro MVRT-78\*/3000, essi sono impianti combinati di abbattimento di cicloni e filtro a tessuto. Le caratteristiche tecniche della tecnologia sono le seguenti:

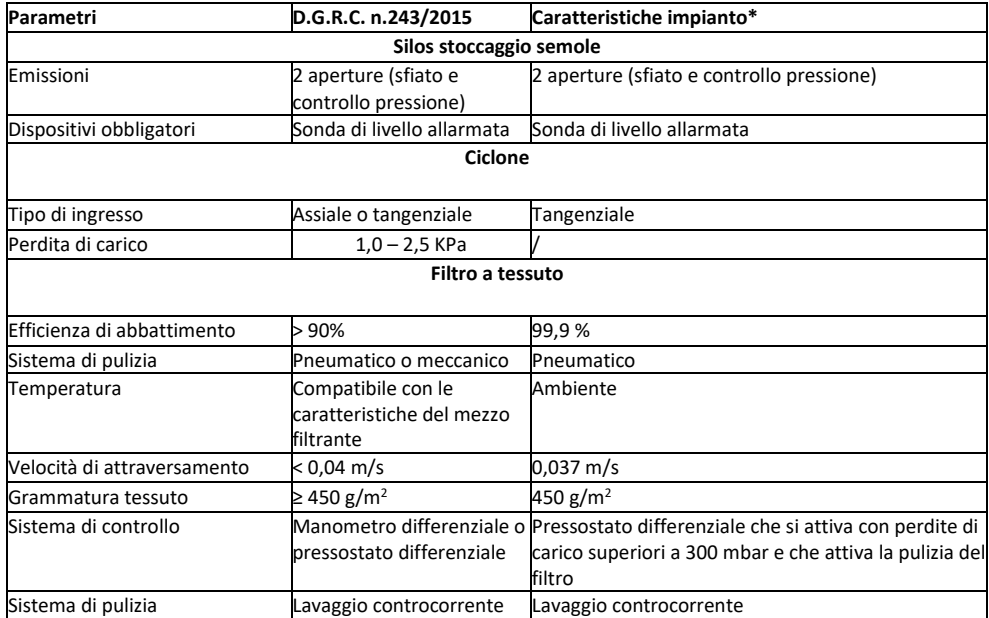

\*Nelle colonne "caratteristiche impianto" sono riportati i valori dell'impianto installato.

Come sistema di controllo/manutenzione si utilizza un congegno temporizzato di pulizia del filtro, questo sistema è automatizzato con congegno a tempo, in particolare ogni 30 secondi si aziona un gettito di aria a 6 bar pe 500 msec.

Sistemi di misurazione in continuo.

 $11$  - Da co mp ilare per ogni impianto di abbattimento. Nel caso in cui siano presenti più impianti di abbattimento con identiche caratteristiche, la descrizione può essere riportata una sola volta indicando a quali nu meri progressivi si riferisce.

fonte: http://burc.regione.campania.it

Ditta richiedente *Sinergie Molitore SCARL Via Tiberio Claudio Felice, 24 – 84131 Salerno* 

#### ALLEGATI

#### Sezione L.3: GESTIONE SOLVENTI<sup>12</sup>

La presente Sezione deve essere redatta utilizzando grandezze di riferimento coerenti per tutte le voci ivi previste. Dovrà pertanto essere specificato se le voci siano tutte quantificate in massa di solventi oppure in massa equivalente di carbonio. Qualora occorresse convertire la misura alle emissioni da massa di carbonio equivalente a massa di solvente occorrerà fornire anche la composizione ed il peso molecolare medi della miscela, esplicitando i calcoli effettuati per la conversione. Per la quantificazione dei vari contributi deve essere data evidenza del numero di ore lavorate al giorno ed il numero di giorni lavorati all'anno. Le valutazioni sulla consistenza dei diversi contributi emissivi di solvente devono essere frutto di misurazioni affidabili, ripetibili ed oggettive tanto da essere agevolmente sottoposte al controllo delle Autorità preposte. Allegare un diagramma fiume (cioè un diagramma di flusso quantificato), secondo lo schema seguente, con i diversi contributi del bilancio di massa applicabili all'attività specifica.

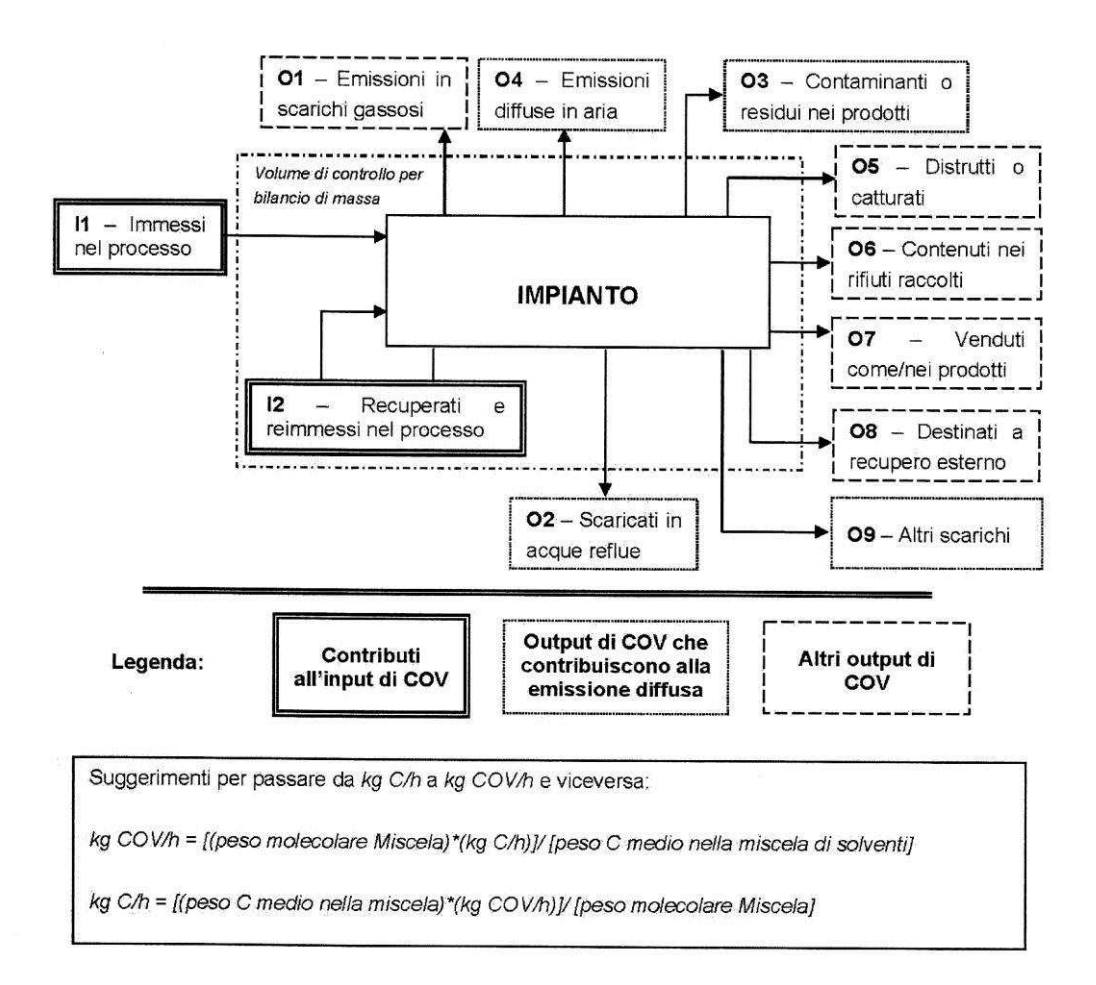

12 - La presente sezione dovrà essere compilata solo dalle imprese rientranti nell'ambito di applicazione dell'art.275 del D.lgs 152/06 e s.m.i., per tutte le attività che superano la soglia di consumo indicata nell'all.III parte II al medesimo allegato.

### ALLEGATI

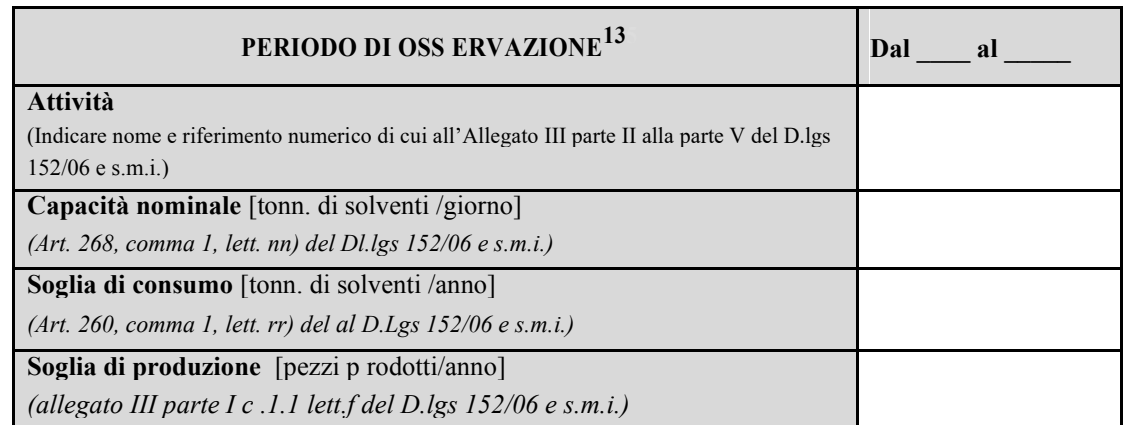

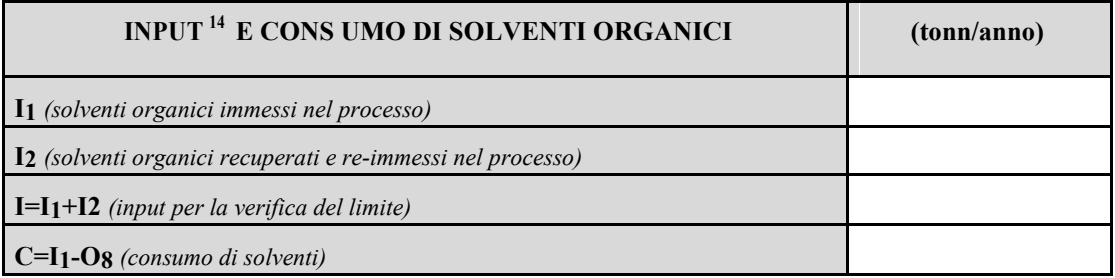

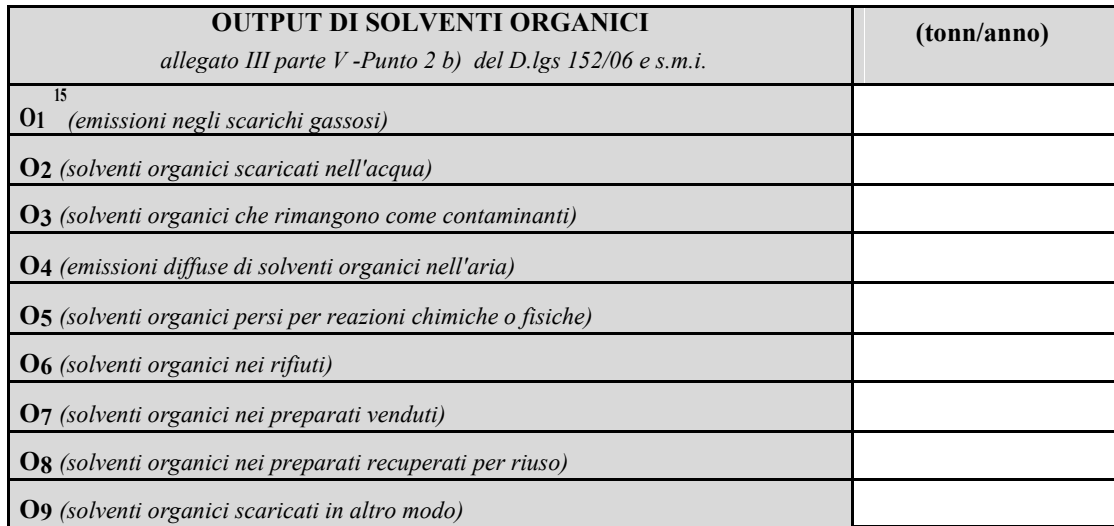

5

<sup>13</sup> - Questa sezione deve essere elaborata tenuto conto di un periodo di osservazione e monitoraggio dell'impiego dei solventi tale da poter rappresentare significativamente le emissioni di solvente totali di un'annualità.

<sup>14</sup> - Si deve far riferimento al contenuto in COV di ogni preparato, co me indicato sulla scheda tecnica (complemento a 1 del residuo secco) o sulla scheda di sicurezza.

Ditta richiedente *Sinergie Molitore SCARL* Sito di *Via Tiberio Claudio Felice, 24 – 84131 Salerno Attività IPPC 1*

ALLEGATI

<sup>&</sup>lt;sup>15</sup> - Ottenuto mediante valutazione analitica delle emissioni convogliate relative all'attività: deve scaturire da una campagna di campionamenti con un nu mero di misurazioni adeguato a consentire la stima d i una concentrazione media rappresentativa.

Ditta richiedente *Sinergie Molitore SCARL* Sito di *Via Tiberio Claudio Felice, 24 – 8 Attività IPPC 1*

ALLEGATI

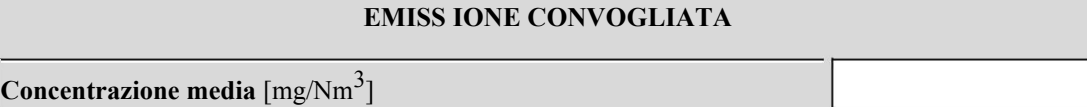

**Valore limite di emissione convogliata<sup>16</sup> 9**[mg/Nm<sup>3</sup> ]

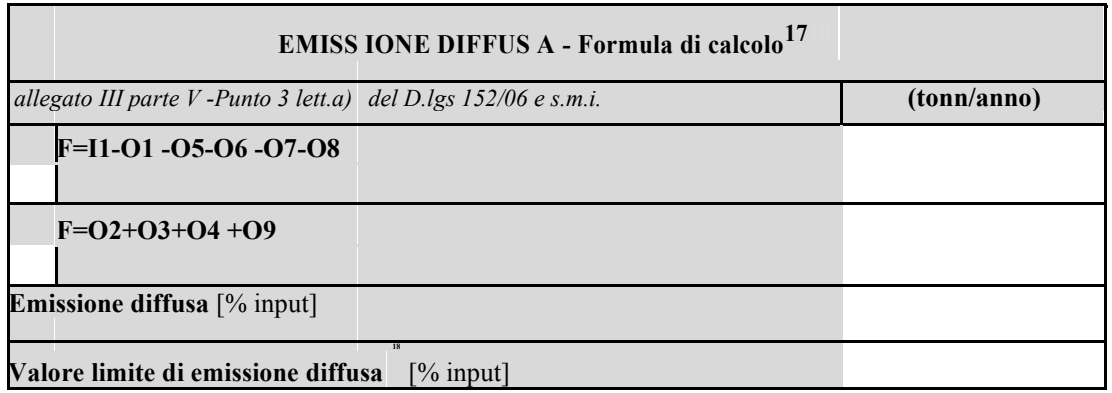

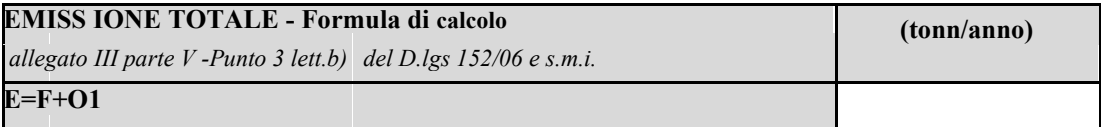

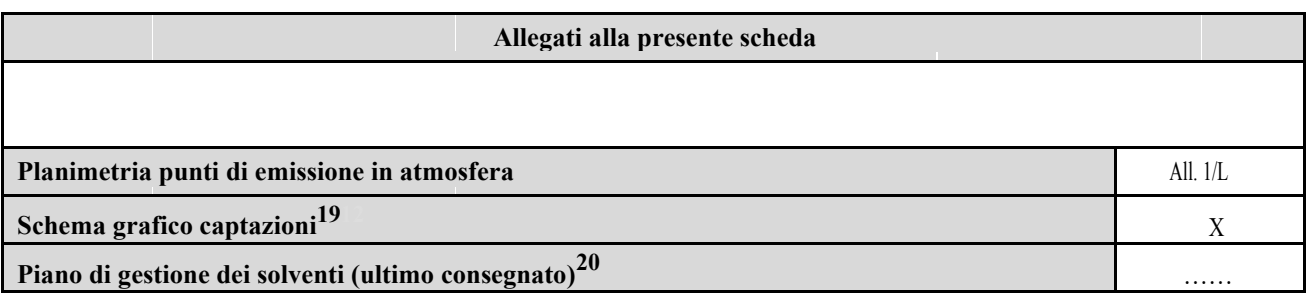

**Eventuali commenti** 

<sup>16 -</sup> Indicare il valore riportato nella 4<sup>a</sup> colonna della Tabella I dell'Allegato III parte III D.lgs 152/06 e s.m.i..<br><sup>17</sup> - Si suggerisce l'utilizzo della formu la per d ifferenza, in quanto i contributi sono più facil

<sup>19</sup>- Al fine d i rendere più co mprensibile lo schema relativo alle captazioni, qualora più fasi afferiscano allo stesso impianto di abbattimento o camino, oppure nel caso in cui le emissioni di una singola fase siano su ddivise su più impianti di abbattimento o camin i, deve essere riportato in allegato uno schema grafico che permetta di ev idenziare e distinguere le apparecchiature, le linee d i captazione, le portate ed i relativ i punti di emissione.

<sup>20</sup> - Da allegare solo nel caso l'attiv ità IPPC rientra nel campo di applicazione dell'art.275 del D.lgs 152/06 s.m.i..

## Prescrizioni alla Scheda "L" Emissioni in Atmosfera

- 1. Ogni interruzione del normale funzionamento degli impianti di abbattimento ( manutenzione ordinaria e straordinaria, malfunzionamenti) deve essere annotata su un apposito registro, riportando motivo, data e ora dell'interruzione, data e ora del ripristino e durata della fermata in ore. Il registro deve essere tenuto per almeno cinque anni a disposizione degli Enti preposti al controllo;
- 2. I condotti per l'emissione in atmosfera degli effluenti devono essere provvisti di idonee prese per la misura ed il campionamento degli stessi, realizzate e posizionate in modo da consentire il campionamento secondo le norme UNI-EN-ISO;
- 3. La sigla identificativa dei punti di emissione compresi nella Scheda "L" Sez. L.1: EMISSIONI, deve essere visibilmente riportata sui rispettivi camini;
- 4. I punti di misura e campionamento necessari per l'effettuazione delle verifiche dei limiti di emissione devono essere dimensionati in accordo a quanto indicato dalla normativa vigente e presentare le caratteristiche di cui alla Parte 4 della D.G.R. n. 4102/92.